## coursera project<br>network

Sep 24, 2020

□

## Md. Jahidul Islam Sujan

has successfully completed

## Create a Financial Statement using Google Sheets

an online non-credit course authorized by Coursera Project Network and offered through Coursera

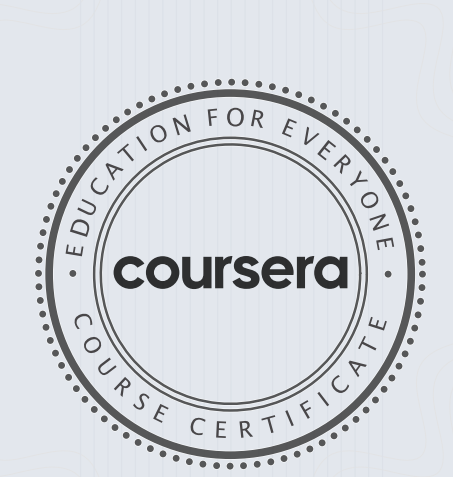

COURSE

CERTIFICATE

Jamie Schroeder

Jamie Schroeder Subject Matter Expert Freedom Learning Group

> Verify at coursera.org/verify/PA634KHJMRJY Cour ser a has confir med the identity of this individual and their participation in the course.